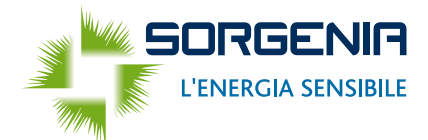

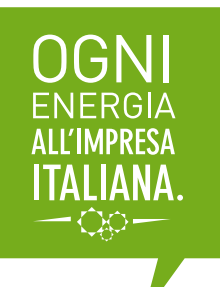

### Gentile Cliente,

**compilando il presente documento diventerà cliente Sorgenia, subentrando al contratto di fornitura in essere di un nostro cliente, secondo le modalità previste dall'Autorità per l'energia elettrica, il gas e il sistema idrico.**

Il modulo allegato si divide in 4 parti:

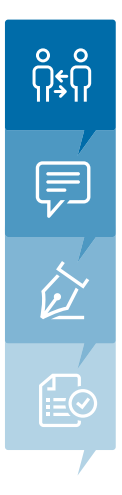

**Compilazione anagrafica subentrante e cedente**, nella quale dovranno essere indicati i dati anagrafici delle 2 parti (Lei come subentrante o nuovo intestatario e il precedente cliente quale cedente)

**Richiesta di subentro**, dove Lei richiede di subentrare alla fornitura di Energia Elettrica relativa al contatore individuato con il codice POD

**Altri dati da compilare a cura del subentrante**, dove si richiedono i dati necessari ad una corretta fatturazione ovvero l'autolettura del contatore, l'indirizzo di spedizione delle fatture a carico del precedente intestatario e l'eventuale dichiarazione di non reperibilità di quest'ultimo

**Modulo per l'addebito in conto corrente**, con cui richiede l'attivazione del metodo di pagamento tramite addebito in conto corrente, che Le permette di evitare disservizi o ritardi dovuti a terzi nel recapito a domicilio della fattura.

Nel caso dovesse avere difficoltà nella compilazione del modulo seguente, abbiamo predisposto una piccola guida alla compilazione che trova alla pagina seguente.

Il modulo, compilato in ogni sua parte e firmato, deve esserci restituito, allegando copia dei documenti di identità di entrambi i sottoscrittori (per le aziende servono i documenti di riconoscimento dei legali rappresentanti), tramite uno dei seguenti canali:

- **• email all'indirizzo customercare@sorgenia.it**
- **• fax al numero 02.45.882.322**
- **• posta all'indirizzo Sorgenia S.p.A. Casella Postale 14287 20152 Milano.**

A seguito della ricezione del modulo, compilato secondo le indicazioni sopra riportate, entro le 48 ore lavorative successive la Sua pratica sarà completata, permettendole di diventare a tutti gli effetti cliente Sorgenia. Le confermeremo l'avvenuta gestione della pratica tramite un contatto ai recapiti che ci indicherà nel modulo.

Cordiali saluti, **Sorgenia S.p.A. Servizio Assistenza Clienti**

> **Sorgenia SpA Servizio Assistenza Clienti**

**800.294.333 lunedì - venerdì dalle 8 alle 22 sabato dalle 8 alle 20 festività nazionali escluse**

**PER 02.45.882.322** 

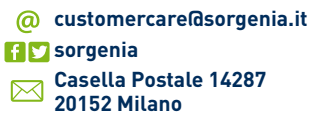

**AREA WEB RISERVATA** My SORGENIA

**accessibile da www.sorgenia.it**

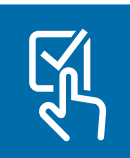

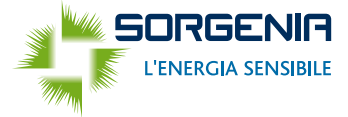

#### **ISTRUZIONI PER LA COMPILAZIONE DEL MODULO**

## **[Quadro A]**

#### **CAMPI PRE COMPILATI:**

- **• Pratica N°:** rappresenta il n° di riferimento pratica di Sorgenia, relativo alla pratica di subentro in questione. Questo permetterà, comunicandola all'operatore, di verificare con maggior precisione lo stato della richiesta.
- **• Codice Cliente:** è il n° identificativo del nuovo cliente Sorgenia.
- **• Codice POD:** indica il punto di prelievo dell'energia elettrica sul territorio nazionale.

#### **RIQUADRI E SPAZI DA COMPILARE:**

**• Sezione A.1: Anagrafica del soggetto Subentrante nella somministrazione:** rappresenta lo spazio dove riportare tutti i dati del nuovo soggetto subentrante nella somministrazione, con il fine di cambiare intestazione senza interruzione della fornitura di energia elettrica.

### **[Quadro B]**

**• Sezione B.1: Anagrafica del precedente intestatario della somministrazione:** rappresenta lo spazio dove indicare i dati necessari ad identificare il precedente intestatario, già cliente Sorgenia e attuale parte contrattualizzata.

## **[Quadro C]**

- **• Autocertificazione:** questa parte rappresenta un modello di autocertificazione, dove il nuovo cliente dichiara di subentrare al contratto in essere del precedente cliente Sorgenia, a parità delle precedenti condizioni economiche. Questa sezione dovrà essere compilata in ogni sua parte indicando in modo chiaro:
	- **1.Data di inizio fornitura:** decorre dal primo giorno del mese, nel quale si subentra.
	- **2.Località:** si riferisce all'indirizzo dov'è ubicato il contatore.
	- **3.Codice Cliente (in fattura):** rappresenta il codice cliente del cedente, riportato nella prima pagina di una qualsiasi delle fatture che ha ricevuto fino alla data corrente.
	- **4.Timbro e Firma:** il modulo dovrà essere timbrato e firmato da entrambe le parti, sia il cliente cedente che il nuovo intestatario o subentrante.

### **[Quadro D]**

- **• Dichiarazione autolettura:** in questa sezione le chiediamo di fornire l'autolettura del contatore per consentirci una corretta fatturazione.
- **• Indirizzo di spedizione della fattura a carico del cedente:** questa sezione permette di poter inviare al precedente intestatario eventuali comunicazioni informative o contabili, sino al completamento della pratica di subentro. Es.: nel caso il cliente si rivelasse a credito e Sorgenia dovesse emettere una nota di credito a chiusura del precedente rapporto, al fine di sanare la situazione contabile è importante essere a conoscenza dell'indirizzo al quale inviare la documentazione o il recapito per completare la gestione del rimborso.
- **• Dichiarazione di irreperibilità del cedente:** questa sezione va compilata nel caso il cedente fosse per qualsiasi motivo irreperibile.

## **[Quadro E]**

In questa sezione il cliente subentrante può riportare i dati relativi al conto corrente sul quale vuole che venga generato l'addebito diretto SEPA SDD.

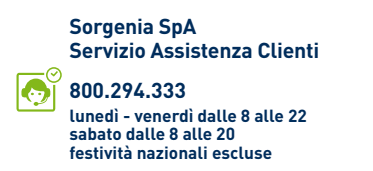

**02.45.882.322**

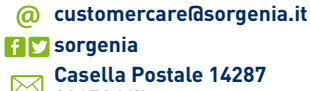

**20152 Milano**

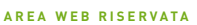

My SORGENIA **accessibile da www.sorgenia.it**

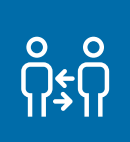

EMAIL

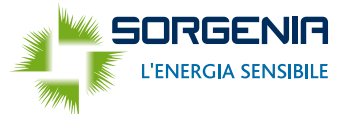

### **RICHIESTA DI SUBENTRO NELLA SOMMINISTRAZIONE DI ENERGIA ELETTRICA**

## **[Quadro A – Dati del soggetto subentrante o nuovo intestatario]**

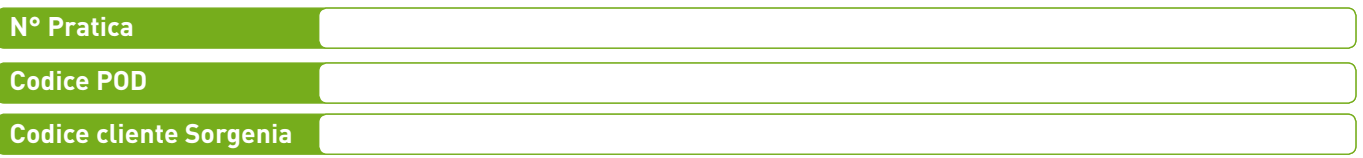

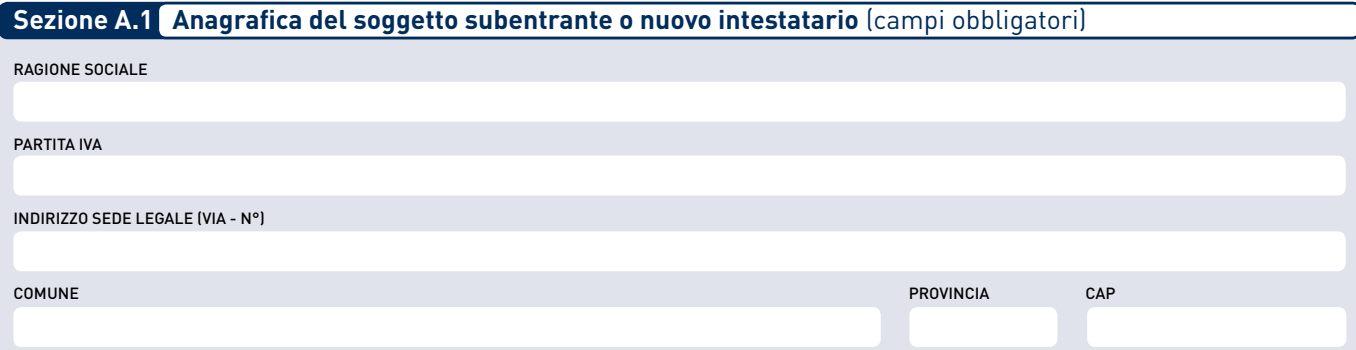

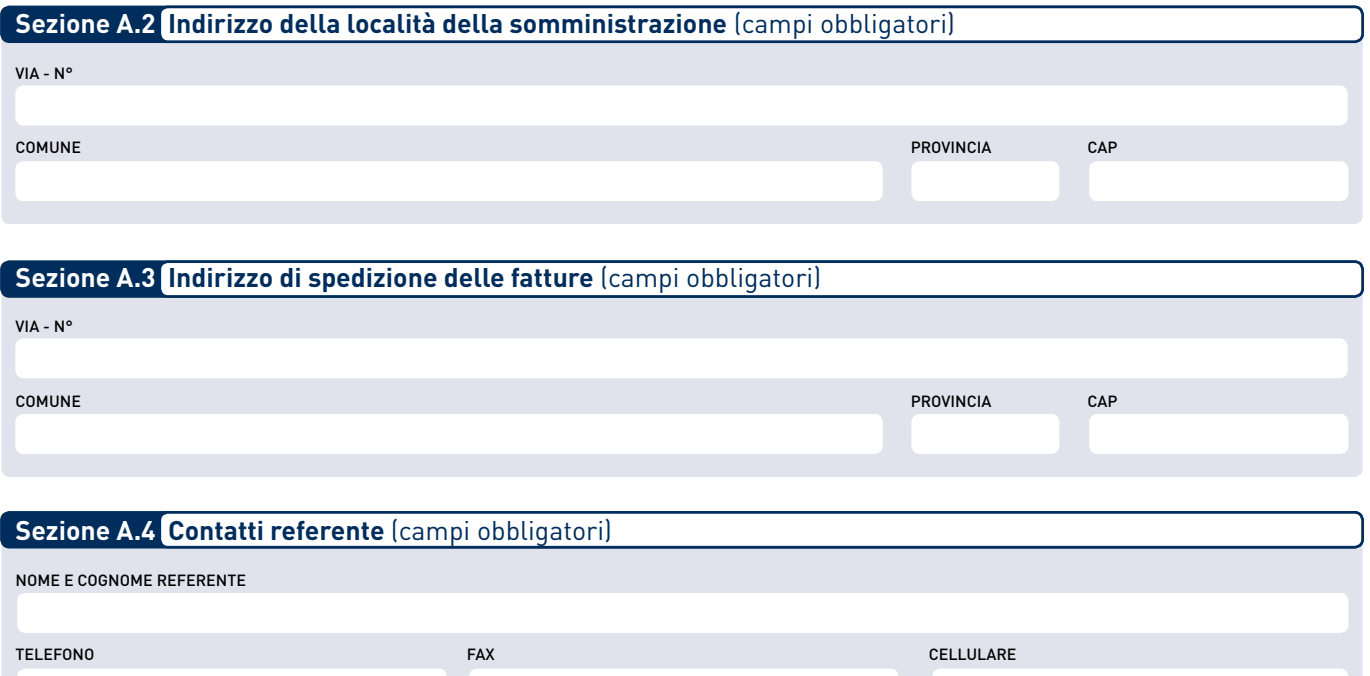

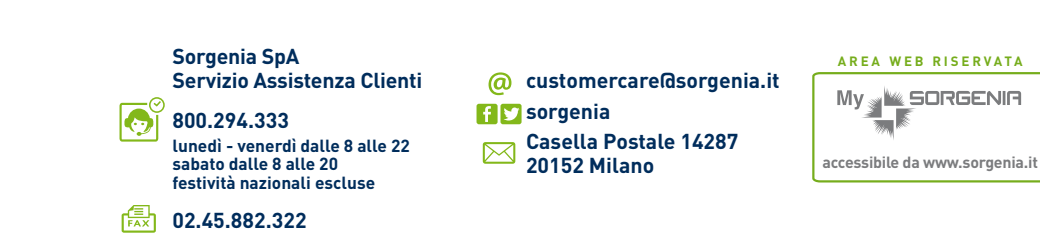

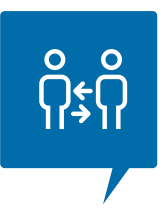

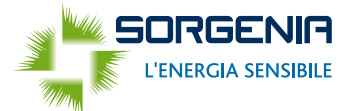

## **[Quadro B – Dati del soggetto cedente o precedente intestatario]**

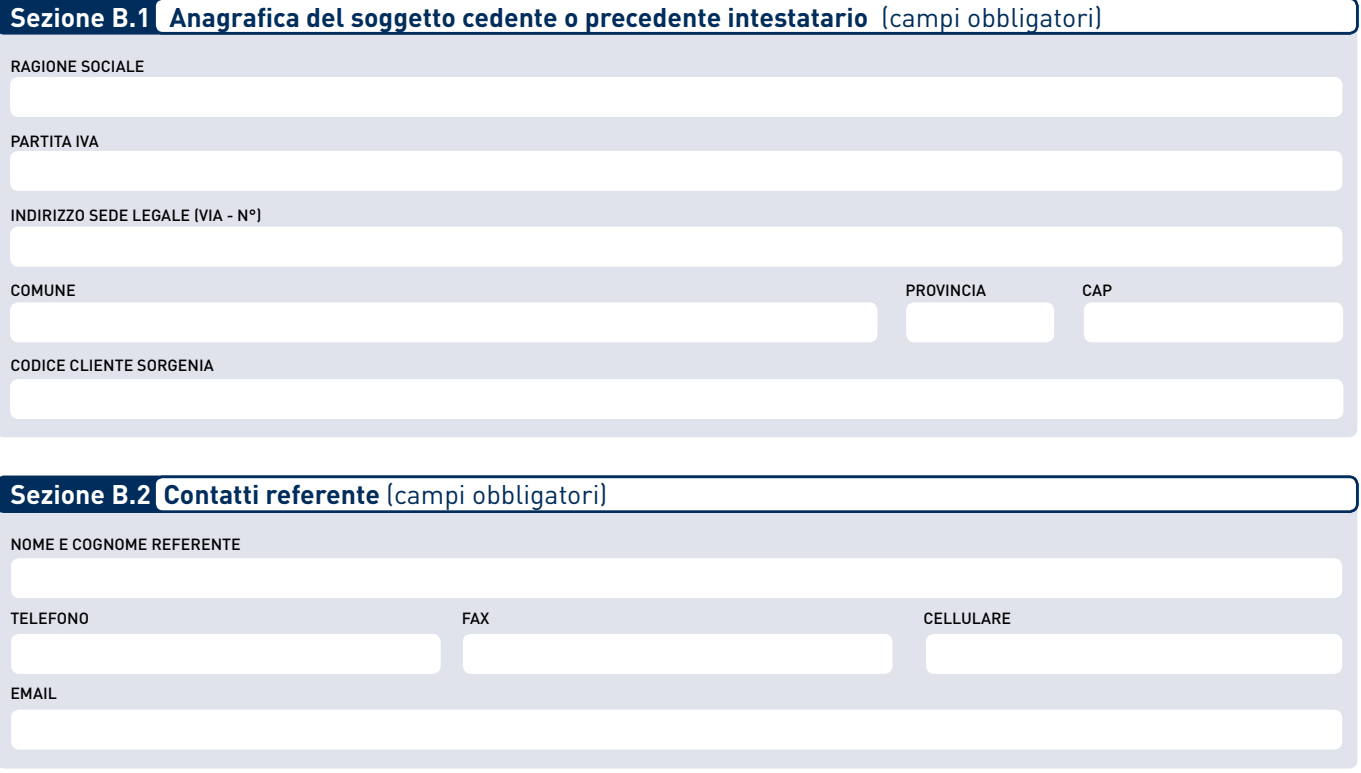

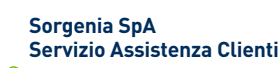

 $\overline{\mathbf{C}}^{\mathbb{C}}$ **800.294.333 lunedì - venerdì dalle 8 alle 22 sabato dalle 8 alle 20 festività nazionali escluse**

**PRED** 02.45.882.322

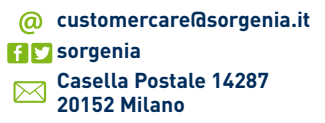

#### **AREA WEB RISERVATA**

My **WE SORGENIA accessibile da www.sorgenia.it**

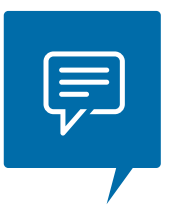

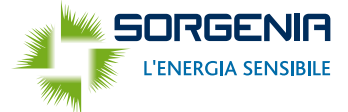

# **[Quadro C – Richiesta di subentro nella somministrazione di Energia Elettrica]**

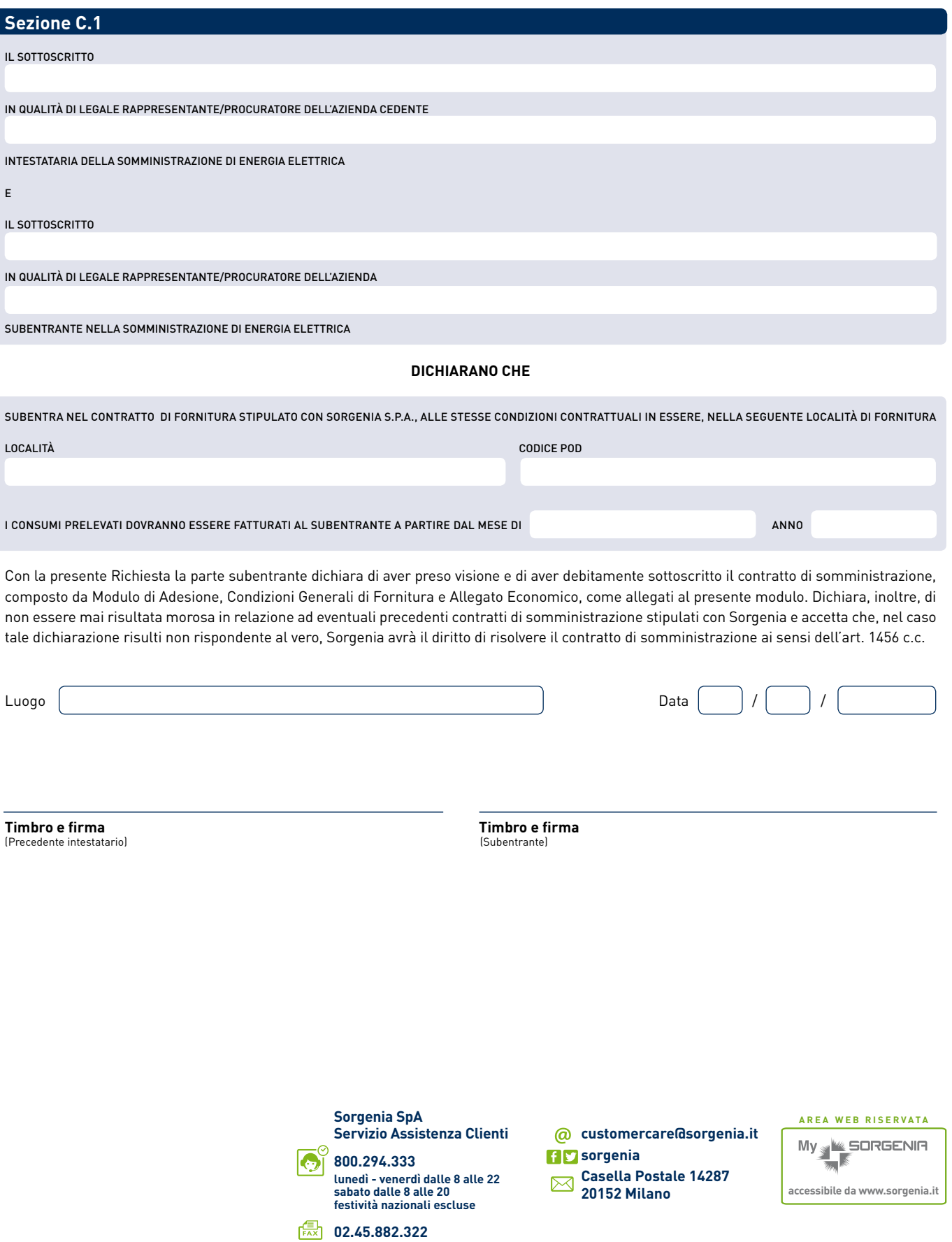

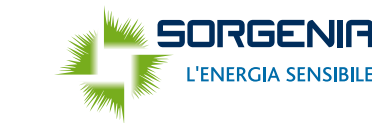

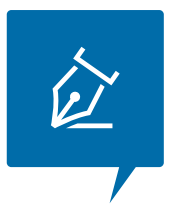

## **[Quadro D – Altri dati da compilare a cura del subentrante]**

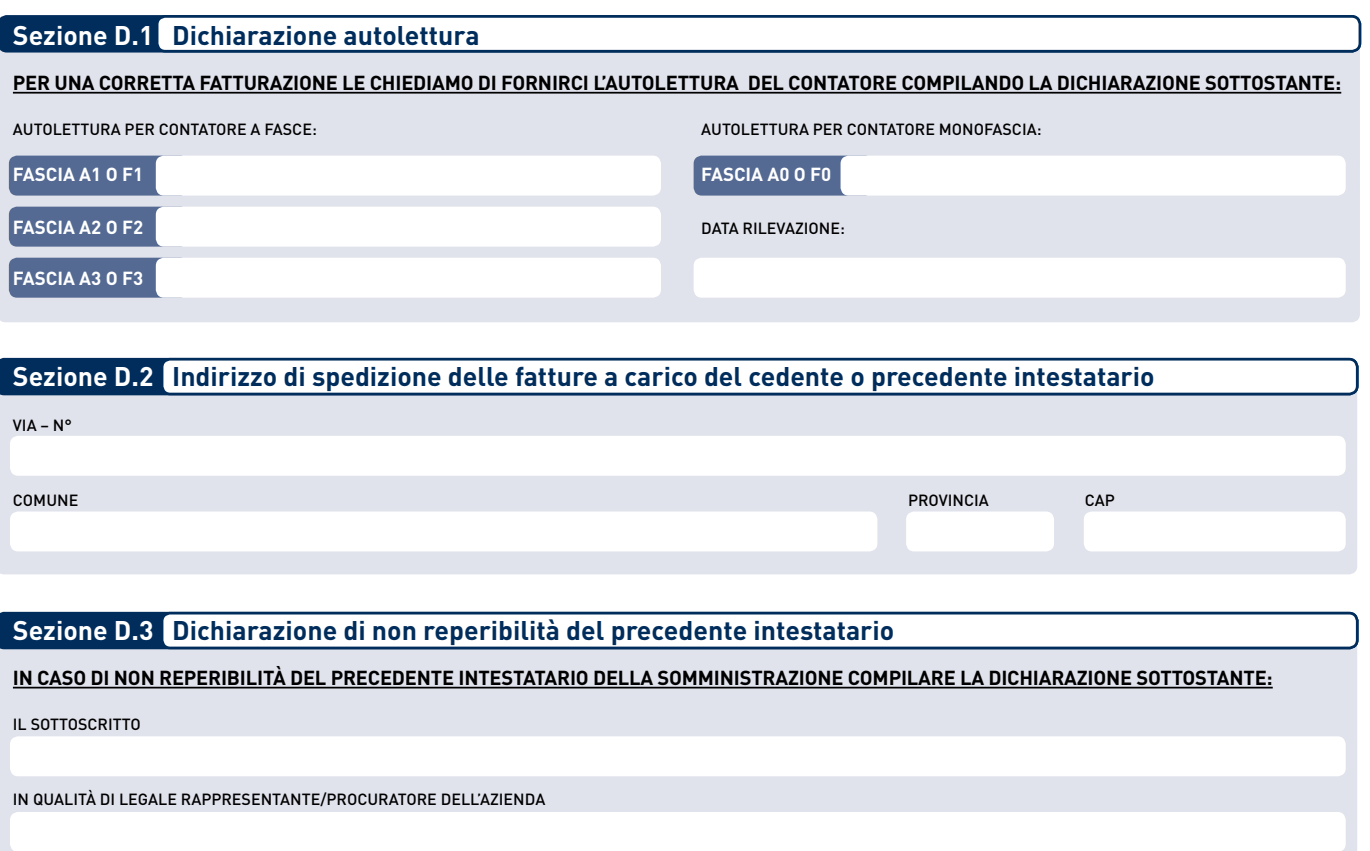

SUBENTRANTE NELLA SOMMINISTRAZIONE DI ENERGIA ELETTRICA, DICHIARA LA NON REPERIBILITÀ DEL PRECEDENTE INTESTATARIO DELLA SOMMINISTRAZIONE ALLA DATA DELLA<br>PRESENTE RICHIESTA.

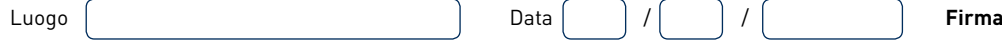

**Vi ricordiamo che, se ne avete diritto, potete fare richiesta di agevolazioni o esenzioni fiscali (IVA e Accise) inviandoci i moduli disponibili sul sito www.sorgenia.it nella sezione dedicata ai Clienti. Vi invitiamo a spedire la documentazione nel più breve tempo possibile, in modo da garantire che la prima fattura venga emessa secondo il regime fiscale agevolato.** 

Ai sensi e per gli effetti di cui al secondo comma dell'art. 1341 c.c. e dell'art. 1342 c.c., il subentrante nella somministrazione dichiara di aver letto attentamente e compreso il contenuto della presente Richiesta, nonché di approvare specificatamente le disposizioni qui contenute in base alle quali:

- la somministrazione di energia elettrica da parte di Sorgenia è subordinata al verificarsi delle condizioni sospensive di cui all'articolo 4.1 delle Condizioni Generali di Contratto;
- Sorgenia ha il diritto di risolvere il contratto di somministrazione ai sensi dell'art. 1456 c.c., qualora la dichiarazione rilasciata dal subentrante circa il fatto di non essere stata morosa in relazione a precedenti contratti di somministrazione stipulati con Sorgenia risulti non rispondente al vero.

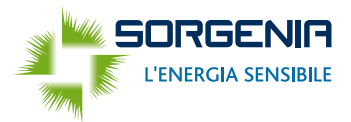

## **[Quadro E – Modulo per il pagamento mediante addebito su conto corrente bancario]**

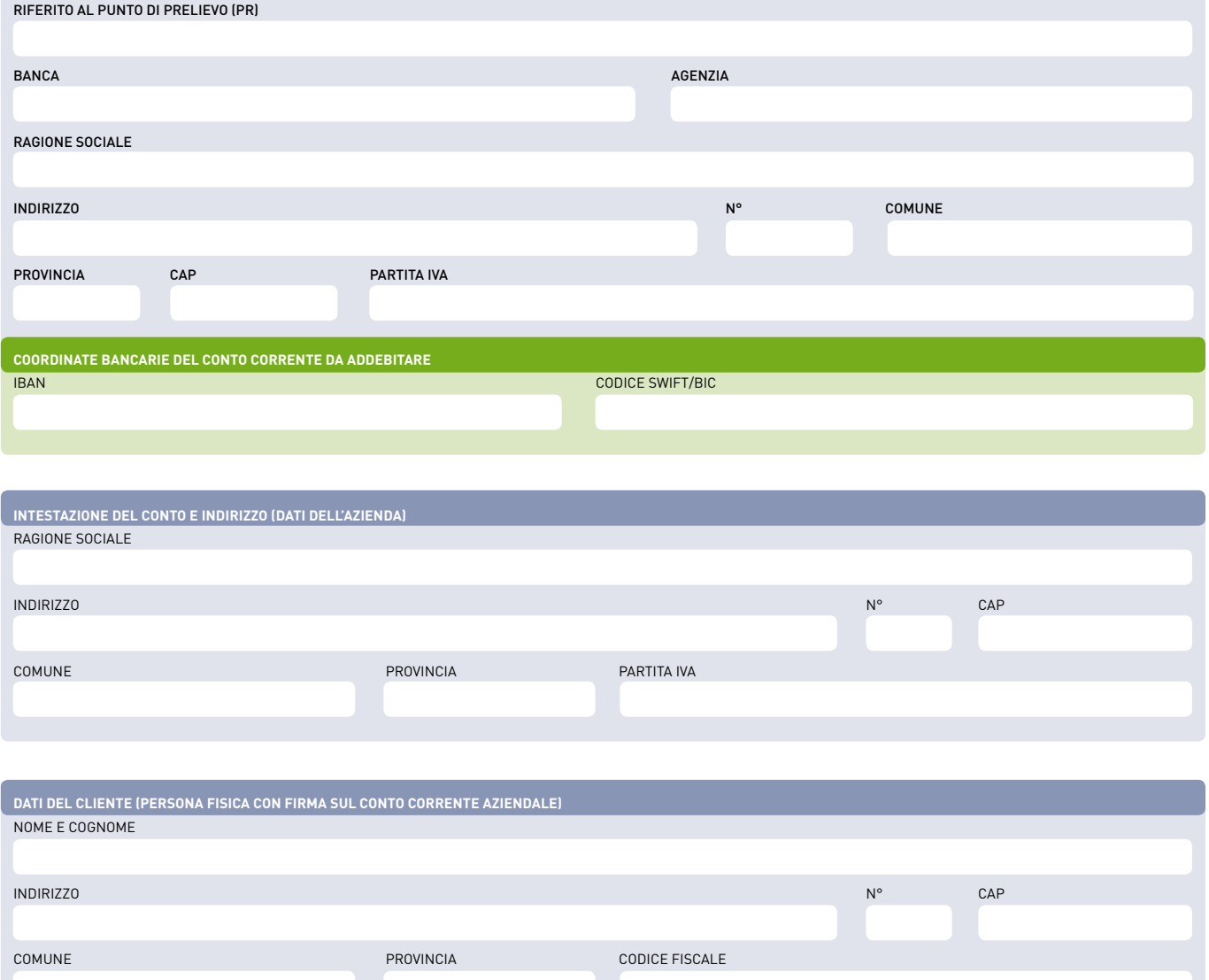

#### **ADESIONE**

Il sottoscrittore autorizza la Banca a margine ad addebitare sul c/c indicato, alla data di scadenza dell'obbligazione o data prorogata d'iniziativa del creditore (ferma restando la valuta originaria concordata), tutti gli ordini di incasso elettronici inviati dall'Azienda e contrassegnati con le coordinate dell'Azienda creditrice su riportata (o aggiornate d'iniziativa dell'Azienda), a condizione che vi siano disponibilità sufficienti e senza necessità per la banca di inviare la relativa contabile di addebito. Il sottoscrittore ha facoltà di opporsi all'addebito entro 5 giorni lavorativi dopo la data di scadenza o la data prorogata dal creditore. Le parti hanno facoltà di recedere in ogni momento dal presente accordo, con un preavviso pari a quello previsto nel contratto di conto corrente per il recesso da quest'ultimo rapporto, da darsi mediante comunicazione scritta. Il sottoscrittore prende atto che sono applicate le condizioni già indicate nel contratto di conto corrente, in precedenza sottoscritto fra le parti, o comunque rese pubbliche presso gli sportelli della banca e tempo per tempo vigenti.

Per quanto non espressamente previsto dalle presenti disposizioni, sono applicabili le "Norme che regolano i conti correnti di corrispondenza e servizi connessi" a suo tempo sottoscritte dalle parti, che formano parte integrante del presente contratto.

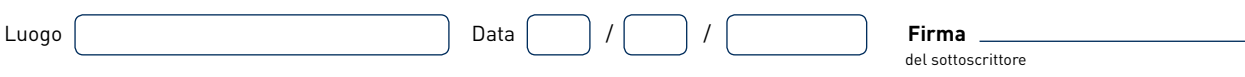